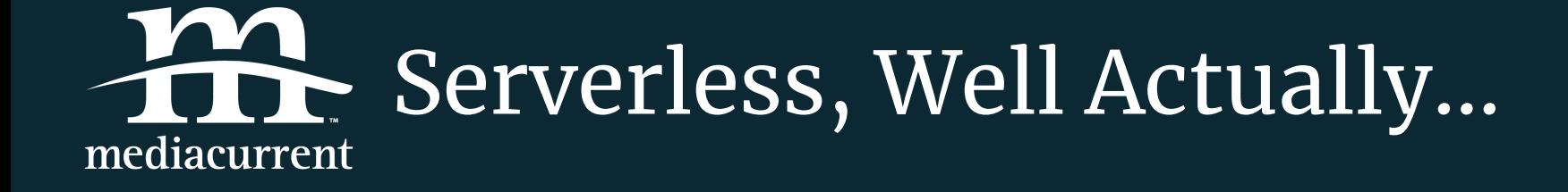

Decoupled Drupal Days 2018

# Bob Kepford

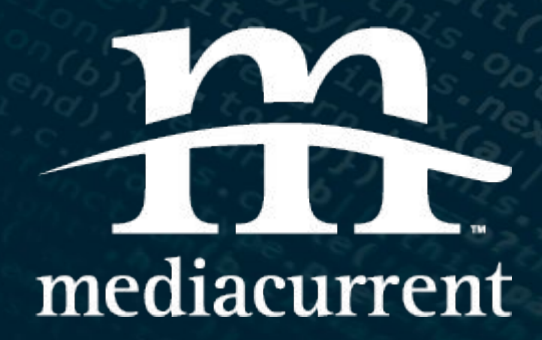

# The<br>Weekly<br>Drop

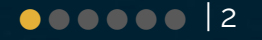

# About Mediacurrent

●●●●●● | 3

### Who We Are

Mediacurrent is a **full-service digital agency** that implements world class **open source software development, strategy and design** to achieve defined goals for **enterprise organizations seeking a better return on investment**.

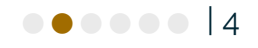

### Serverless. What is it?

...cloud-computing execution model in which the cloud provider acts as the server, dynamically managing the allocation of machine resources. Pricing is based on the actual amount of resources consumed by an application, rather than on pre-purchased units of capacity.

*– [Wikipedia](https://en.wikipedia.org/wiki/Serverless_computing)*

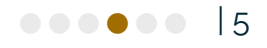

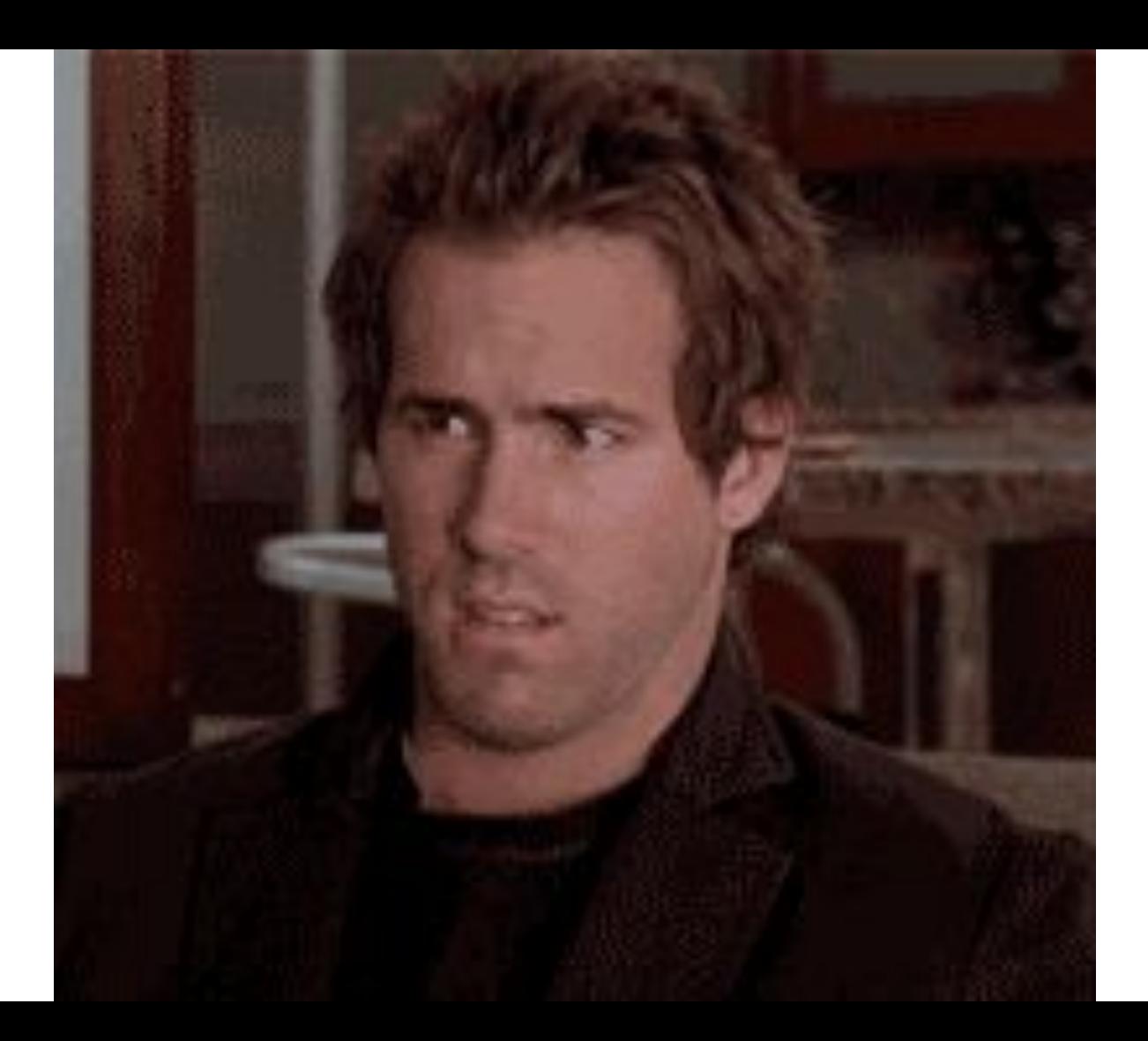

**m** 

 $\bullet\bullet\bullet\bullet\bullet\bullet\;\;\vert\,\mathbf{6}$ 

"The phrase "serverless" doesn't mean servers are no longer involved. It simply means that developers no longer have to think that much about them."

~ Ken Fromm

https://readwrite.com/2012/10/15/why-the-future-of-software-and-apps-is-serverless/  $\vert$ 7

### So there IS a Server!

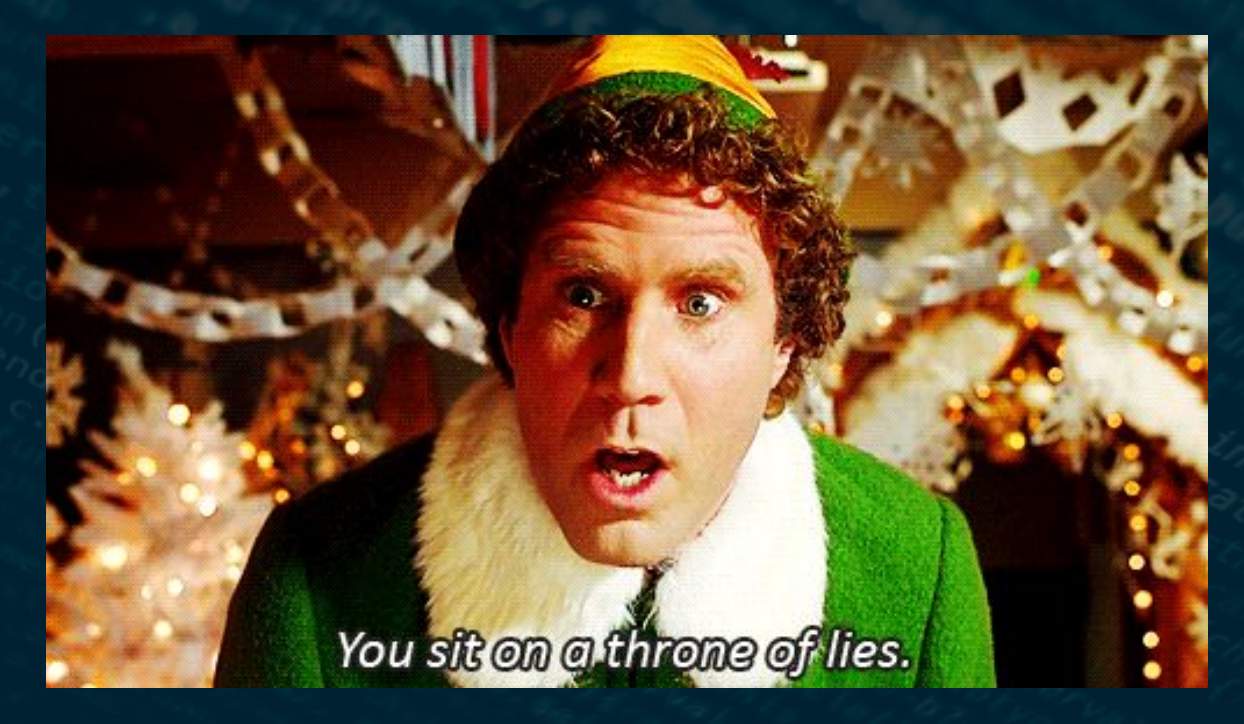

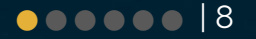

### Yeah. The Name. Whatever.

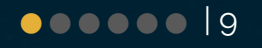

- No servers to manage
- Only pay for what you use
- Many services available, some you already use.
- ~ Bob Kepford

# Mike Roberts' Definition of Serverless

- 1. No management of server hosts or server processes
- 2. Self auto-scale and auto-provision based on load
- 3. Costs based on precise usage
- 4. Performance capabilities defined in terms other than host size/count
- 5. Implicit high availability

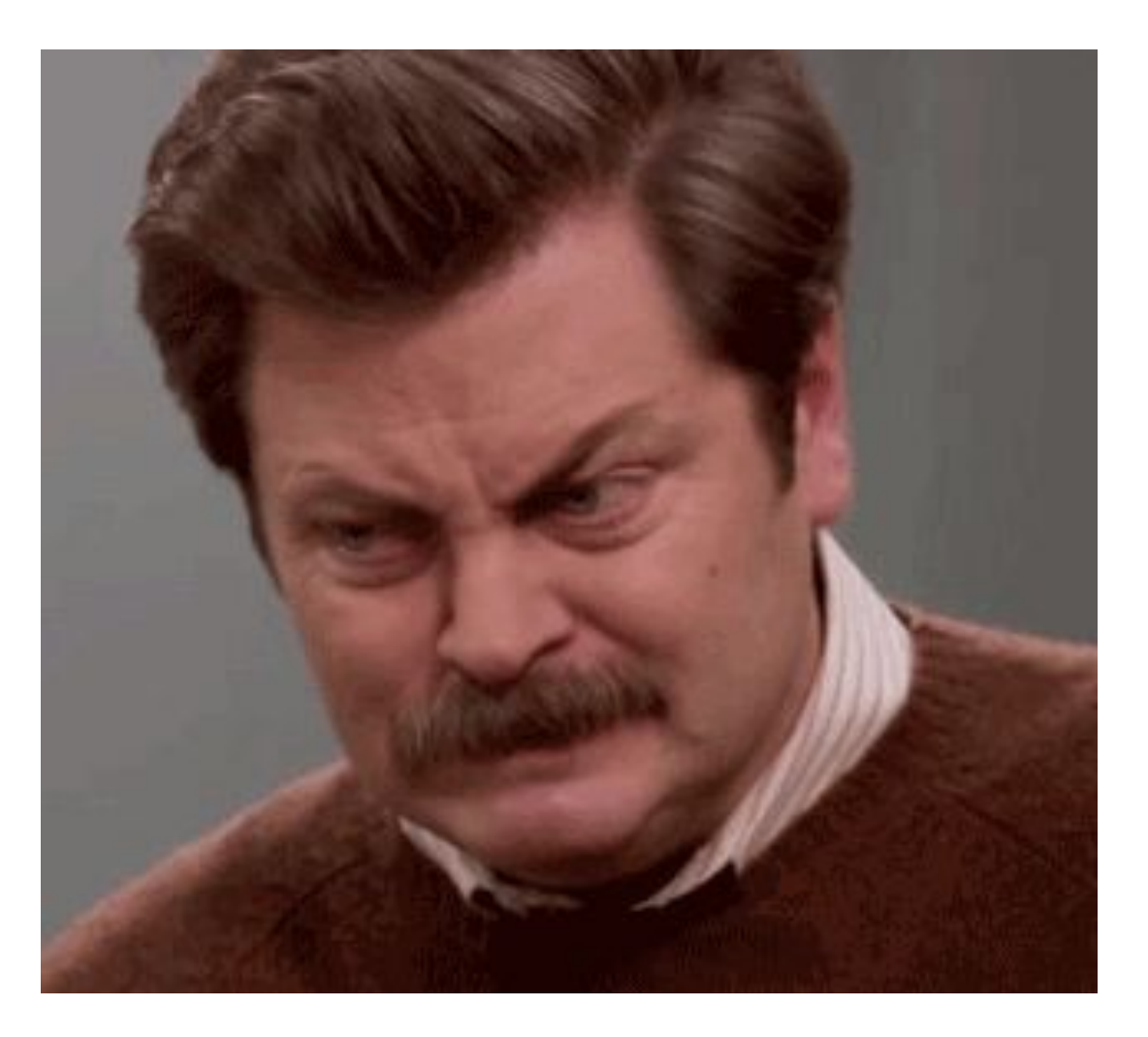

**采** 

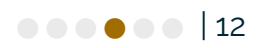

# So What's the Big Deal

- Low start up cost
- **•** Predictable pricing
- Web scale
- Write your front-end and back-end in JavaScript
- Built for microservices approaches

# Give Me specifics

- HTTP Endpoints (Functions/Business Logic)
- Data stores (SQL/NoSQL)
- Files
- Email
- Queuing
- **•** Authentication
- I'm running out of screen space

### How'd We Get Here?

- 1. Microservices
- 2. AWS
- 3. PaaS
- 4. Kubernetes
- 5. Serverless

### Service Providers

- Amazon (AWS)
- Google (Cloud & Firebase)
- Microsoft (Azure)
- IBM (Uses Apache [OpenWhisk](https://openwhisk.apache.org/) which is OSS)
- Some that build on top of AWS like [Webtask](https://webtask.io)

# Serverless Languages

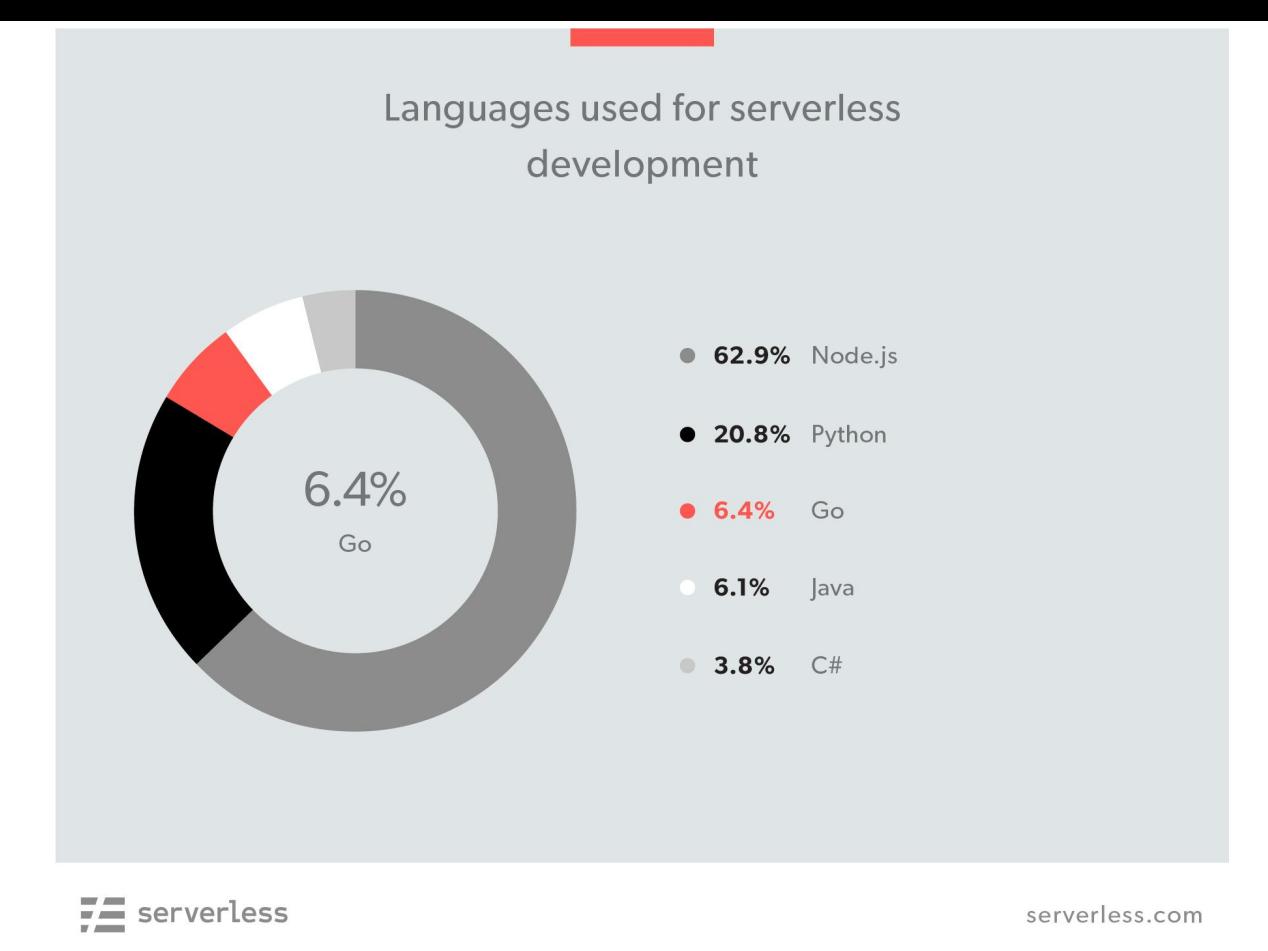

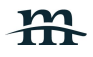

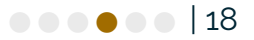

### Common Uses

- Great for static sites contact forms
- **•** Great for image processing
- Ops / Infrastructure
- $\bullet$  IoT
- Data processing
- Serverless at the edge
- Avoiding high upfront costs for servers

### When does it makes sense to use it

- Discrete API functionality
- Scale is a concern
- Cost is a concern
- Maintenance is a concern

### When does it not make sense

- Tight timeline & inexperienced team
- Execution time is critical
- Need Co-located resources
- Pricing: Some high traffic situations. Mileage varies

### How much does it cost?

- It depends...
- Calculators
- It can be cost effective
- Set billing limits and notifications

### Vendor Lock-In

- Less of an issue due to the microservices nature
- Integration with the platform's Database services and unique features is an issue.

### Frameworks and Tools

- Serverless framework serverless.com
- SAM (AWS Serverless Application Model) github.com/awslabs/serverless-application-model

### Serverless Framework

- Standardizes project structure
- Deployment
- Rich plugin ecosystem
- Tries to make migration from one provider to another easier

### Real World Use Case

# TheWeeklyDrop

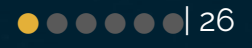

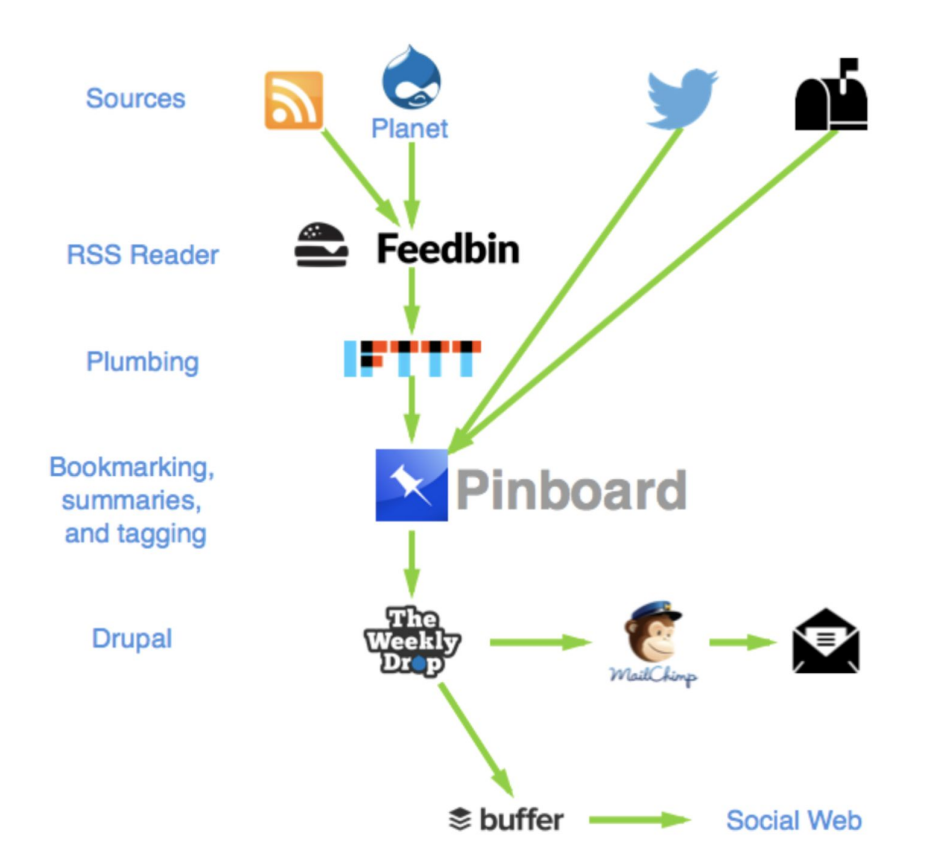

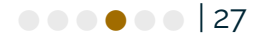

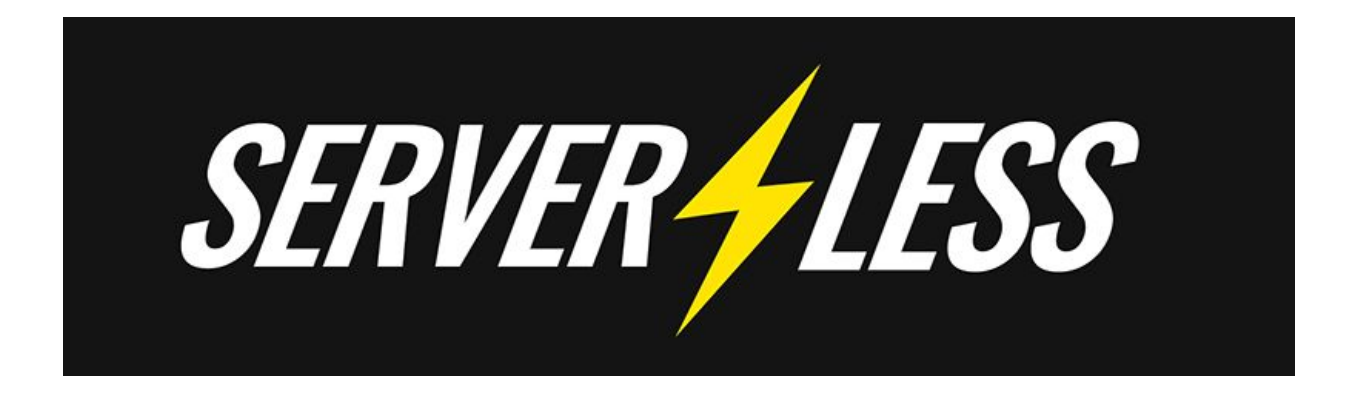

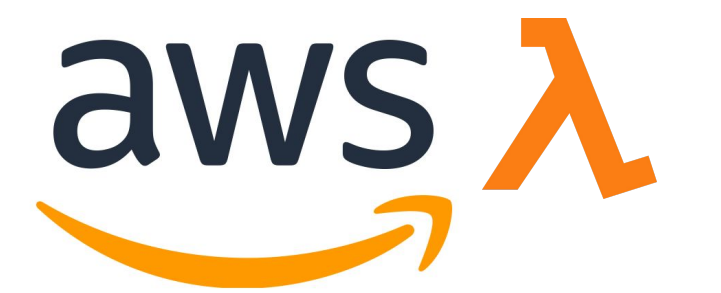

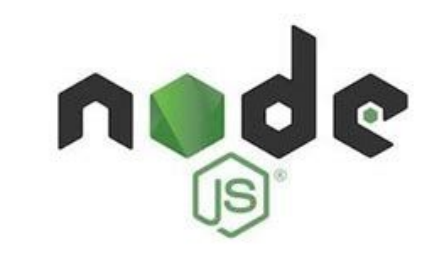

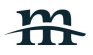

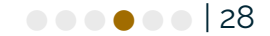

### Feedbin to Pinboard

github.com/kepford/serverless-feedbin-to-pinboard

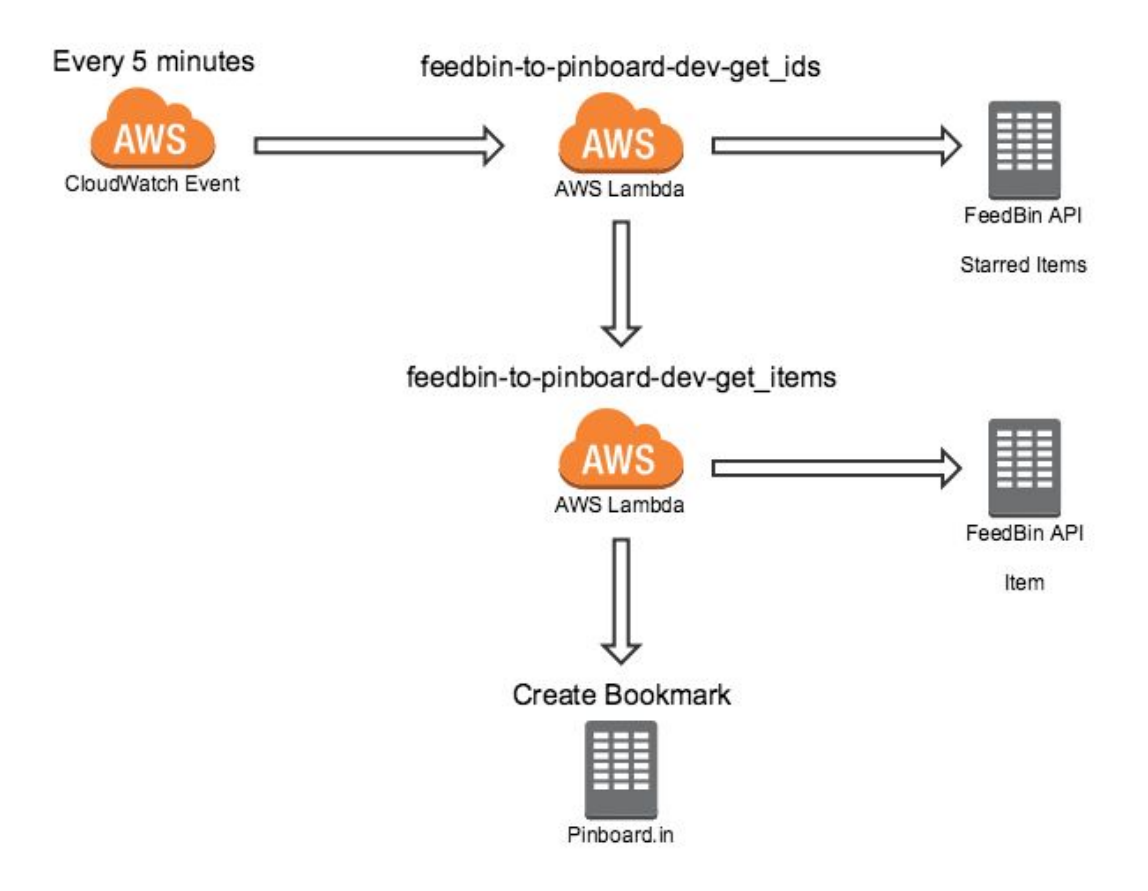

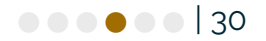

# Project Directory

feedbin-to-pinboard/ node\_modules/ utils/ createBookmark.js feedbinRequest.js getFeedbinEntries.js getFeedbinEntryIds.js unstarFeedbin.js **LICENSE README.md** example.env.js handler.js package.json serverless.yml

# serverless.yml

#### Service: feedbin-to-pinboard

2 plugins: serverless-offline serverless-offline-scheduler 6 provider: name: aws runtime: nodejs6.10 stage: \${opt:stage, 'dev'}  $10$ region: us-west-1 11 profile: default  $12$ environment: REGION: \${self:provider.region} 13 STAGE: \${self:provider.stage} 14 iamRoleStatements: 15 16 - Effect: Allow 17 Action: 18 - "lambda: InvokeFunction" 19 Resource: "\*" 20 package:  $21$ include:  $22$  $-$  utils/\*\* 23 functions:  $24$ get\_ids: 25 handler: handler.getIds  $26$ events:  $27$ - schedule: 28 name: check-feedbin 29 description: 'Checks the feedbin url every 5 minutes'  $30$ rate: rate(5 minutes)  $31$ get\_items: handler: handler.getItems  $32$ 33 events: 34  $-$  http: path: item

36

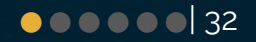

### serverless.yml

service: feedbin-to-pinboard

#### plugins:  $\overline{2}$

 $\blacksquare$ 

3

4 5

18

19

- serverless-offline
- serverless-offline-scheduler

#### 6 provider:

```
7
    name: aws
```

```
runtime: nodejs6.10
8
```

```
stage: ${opt:stage, 'dev'}
9
```

```
region: us-west-1
10
```

```
profile: default
11
```

```
environment:
12
```
- 13 REGION: \${self:provider.region}
- STAGE: \${self:provider.stage} 14
- iamRoleStatements: 15
- 16 - Effect: Allow  $17$

```
Action:
```

```
- "lambda: InvokeFunction"
```

```
Resource: "*"
```
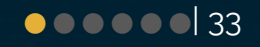

# serverless.yml

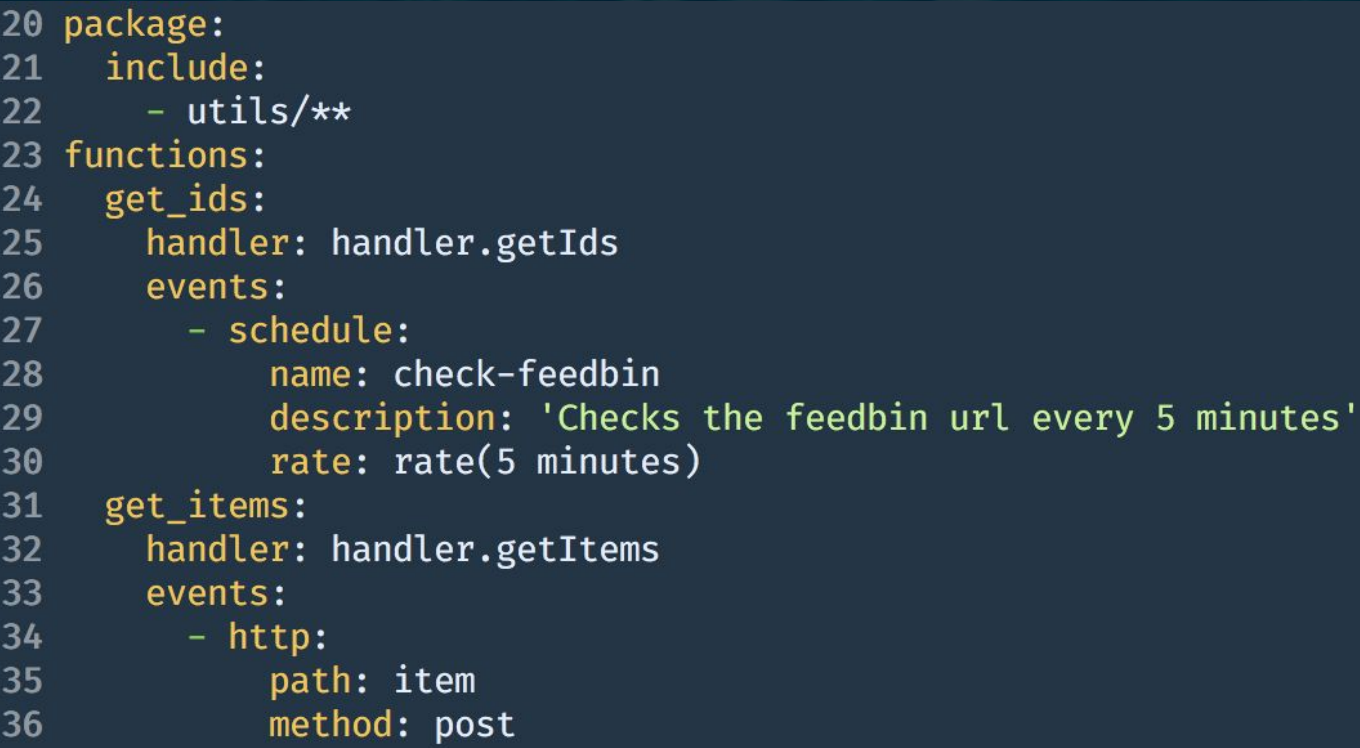

 $\bullet \bullet \bullet \bullet \bullet |\; 34$ 

# package.json

```
1 \vert \{\overline{2}"name": "feedbin-to-pinboard",
     "version": "1.0.0",
 \overline{3}"main": "handler.js",
 \frac{1}{2}"scripts": {
     "sls": "serverless",
 6
      "offline": "sls offline start",
       "test": "echo \"Error: no test specified\" & exit 1"
 8
     \},
 9
     "keywords": [],
10"author": "",
11
     "license": "ISC",
12"dependencies": {
13
      "aws-sdk": "^2.275.1",
14
      "node-pinboard": "^1.0.0",15
       "request": "^22.87.0",
16
       "request-promise": "^4.2.2"
17
18
     \},
19
     "devDependencies": {
20
       "eslint": "^4.19.1",
21
       "serverless": "^{\wedge}1.27.3",
       "serverless-offline": "^3.25.4",
22
23
       "serverless-offline-scheduler": "^0.3.4"
24
     \},
     "description": "Takes a feed of Feedbin entries and creates Pinboard bookmarks."
25
26 \}
```
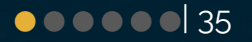

# handler.js getIds()

#### $1$   $\sqrt{ }$  use strict';

```
const getFeedbinEntryIds = require('./utils/getFeedbinEntryIds.js');
 3
   const getFeedbinEntries = require('./utils/getFeedbinEntries.js');
 4
 5 const createBookmark = require('./utils/createBookmark.js');
   const unstarFeedbin = require('./utils/unstarFeedbin.js');
 6
   const config = require('./env.is');
 \overline{\phantom{a}}8
   module.exports.getIds = (event, context, callback) \Rightarrow {
 9
10
11 // Get entries from Feedbin.
12 // Calls getItem lambda function.
13
    getFeedbinEntryIds(event);
14 };
15
```
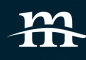

 $\overline{2}$ 

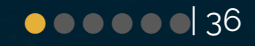

# handler.js getItems()

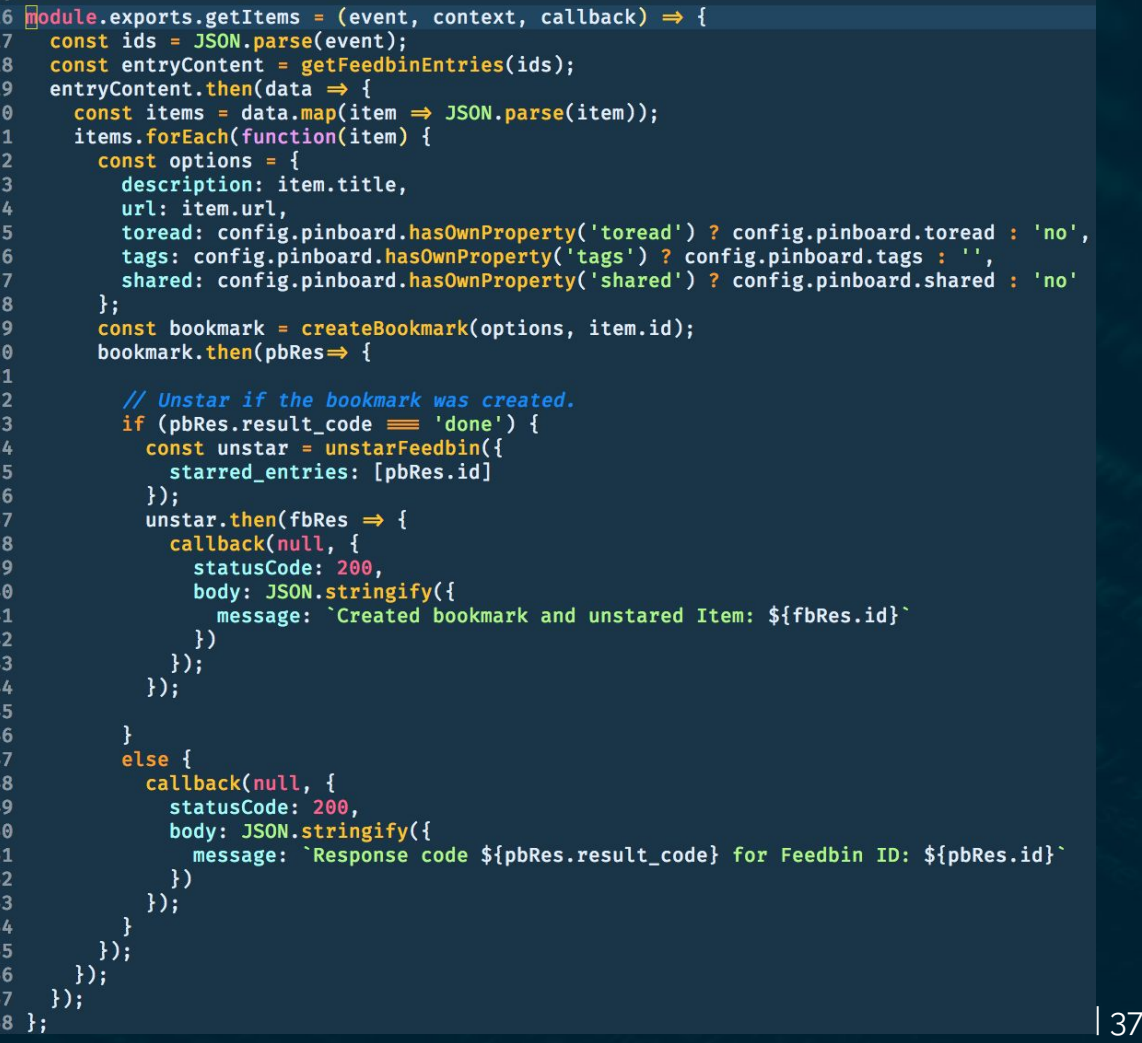

丑

### Deployment

sls deploy sls deploy -s prod sls deploy -f functionName -s dev

### Serverless deploy

\*kepford:~/ ... /serverless/feedbin-to-pinboard  $V$  [master] 1M 1=  $\rightarrow$  nr sls -- deploy -s prod

> feedbin-to-pinboard@1.0.0 sls /Users/kepford/Sites/serverless/feedbin-to-pinboard > serverless "deploy" "-s" "prod"

 $\widetilde{\mathbf{x}}$ 

### Removal

### sls remove sls remove -s prod

### Removal

<del>/</del>kepford:~/.../serverless/feedbin-to-pinboard<br>P [master] 1M 1≡<br>→ nr sls -- remove -s prod<mark>l</mark>

 $\widetilde{\mathbf{X}}$ 

# Logging? Yep!

### sls logs -f hello -s dev -t

Tail the logs on dev for function named hello.

# Local Development? Yep

sls offline start sls invoke -f functionName -l

### Serverless Offline

\*kepford:~/.../serverless/feedbin-to-pinboard  $V$  [master] 1M 1=  $\rightarrow$  nr offline

 $\tilde{\mathbf{x}}$ 

> feedbin-to-pinboard@1.0.0 offline /Users/kepford/Sites/serverless/feedbin-to-pinboard > sls offline start

### Resources

- **•** [Think FAAS with TREK10](https://www.trek10.com/blog/category/think-faas/)  Podcast
- **•** [The Serverless Framework with Node.js & AWS](https://www.udemy.com/the-serverless-framework-with-nodejs-aws/) Udemy Course
- [Serverless Status](https://serverless.email/) Newsletter
- [Serverless Chronicle](https://serverless.curated.co/)  Newsletter
- [The Power of Serverless](https://thepowerofserverless.info/)  Site for Frontend Developers

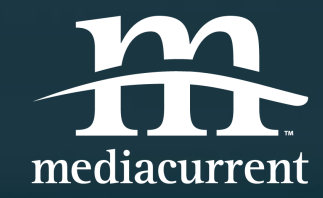

# Thank you!

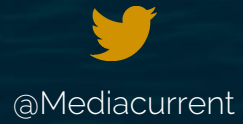

[@Mediacurrent](https://twitter.com/mediacurrent) facebook.com/mediacurrent [Mediacurrent.com](http://www.mediacurrent.com/)

Ç

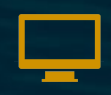

# Today's Team

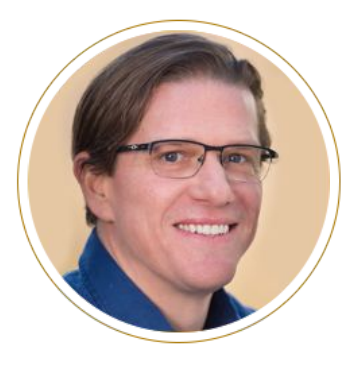

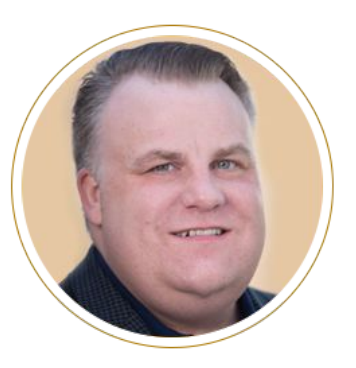

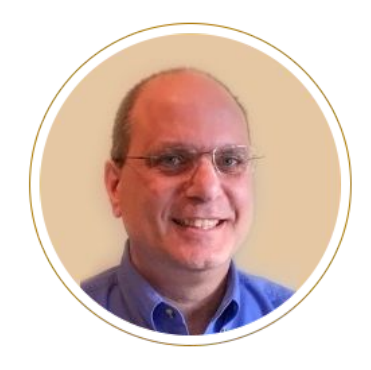

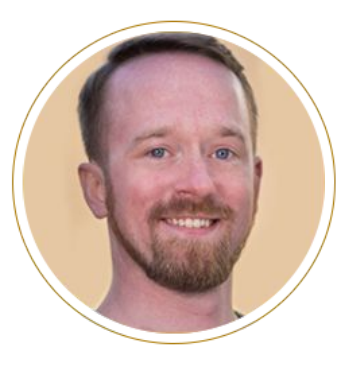

Josh Linard VP, Sales Executive Sponsor

Dave Terry Partner, Client Services

Bill Shaouy Senior Business Analyst

Matt Davis Lead Architect Emerging Technology

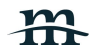

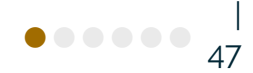